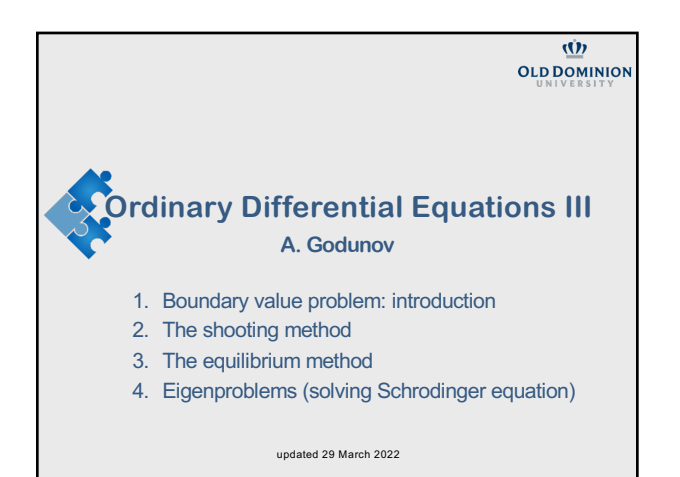

**Part 1:** 

**Introduction to the boundary value problem**

#### 2

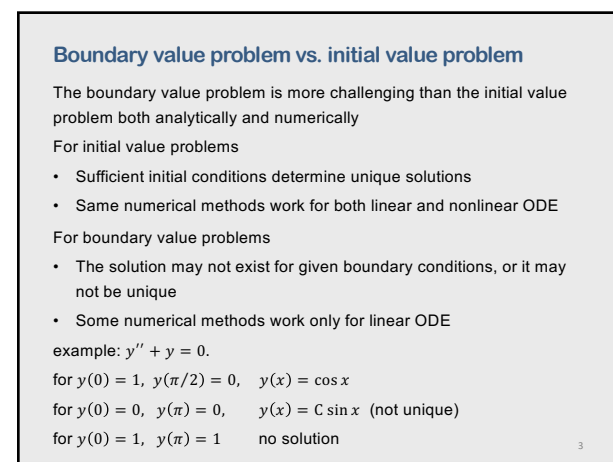

3

1

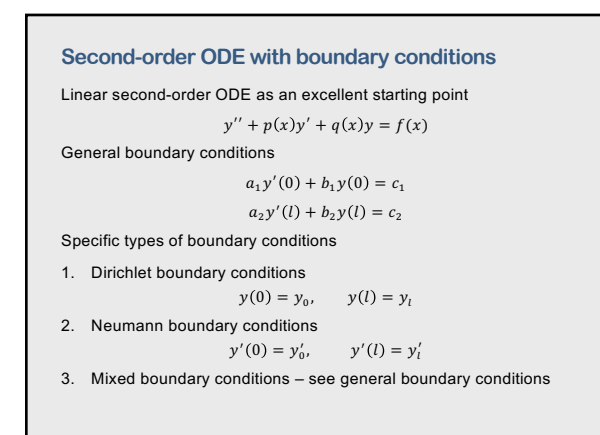

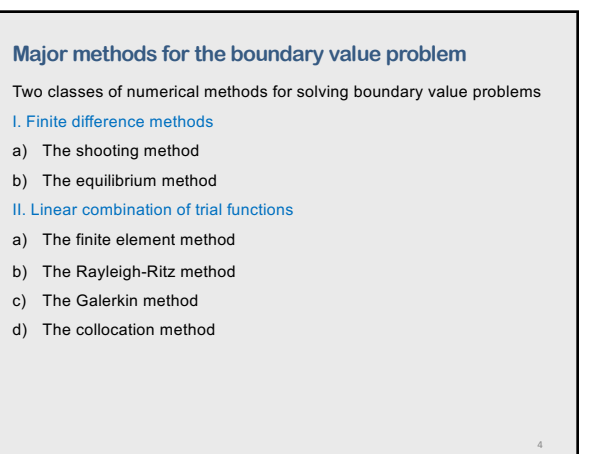

4

**Part 2:** 

## **The shooting method**

#### **Key idea for the shooting method**

- The key idea of the shooting method is to transform the boundary value ODE into a system of first-order ODEs and solve as an initial value problem.
- Only boundary condition on one side is used as one of the initial conditions. The additional initial condition is assumed.
- Then an iterative approach is used to vary the assumed initial condition till the boundary condition on the other side is satisfied.

#### **From boundary value problem to initial value problem**

Consider the general nonlinear second-order boundary-value ODE with Dirichlet boundary conditions, written in the following form:

 $y'' = F(x,y,y'), \qquad y(x_1) = y_1, \qquad y(x_2) = y_2$ 

An initial-value problem is created by assuming a value  $y'(x_1) = c_1$ . Such guess gives a solution  $y_{c_1}(x)$  than is most likely does not satisfy the given boundary condition on the right side:  $y_c(x_1) \neq y(x_2) = y_2$ .

7

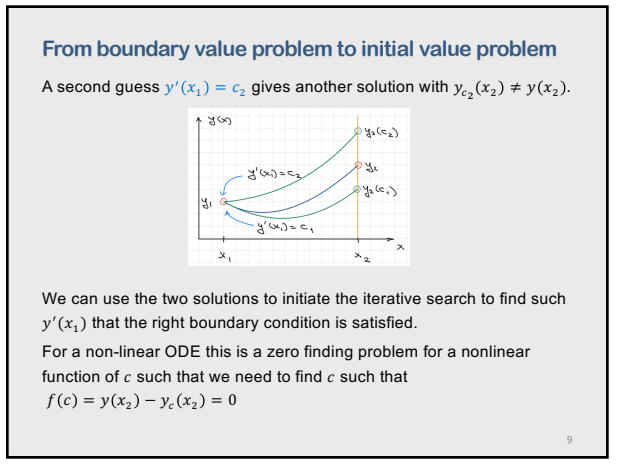

9

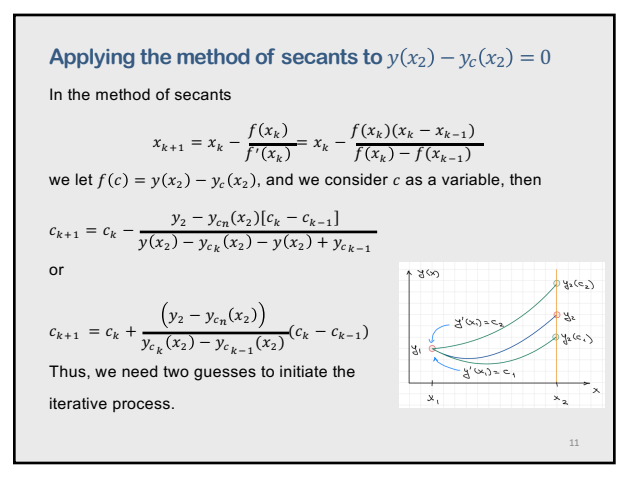

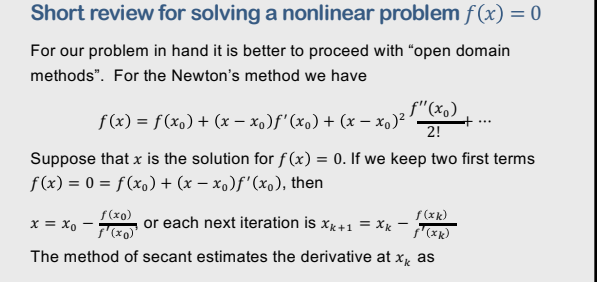

$$
f'(x_k) = \frac{f(x_k) - f(x_{k-1})}{x_k - x_{k-1}}
$$
  
then

$$
x_{k+1} = x_k - \frac{f(x_k)}{f'(x_k)} = x_k - \frac{f(x_k)(x_k - x_{k-1})}{f(x_k) - f(x_{k-1})}
$$

10

8

#### **Special case: linear ODEs**

For a linear ODE, the principle of superposition applies. First, compute two solutions for  $y'(x_1) = c_1$  and  $y'(x_1) = c_2$  denoted by  $y_{c1}(x)$  and  $y_{c2}(x)$  respectively.

Then form a linear combination of these two solutions:

$$
y(x) = C_1 y_{c1}(x) + C_2 y_{c2}(x).
$$
 Applying the boundary conditions gives

$$
y_1 = C_1 y_{c1}(x_1) + C_2 y_{c2}(x_1) = (C_1 + C_2)y_1
$$

 $y_2 = C_1 y_{c1}(x_2) + C_2 y_{c2}(x_2).$ Then solving for the unknows  $C_1$  and  $C_2$  gives

> $C_1 = \frac{y_2 - y_{c2}(x_2)}{y_{c1}(x_2) - y_{c2}(x_2)}$  $C_2 = \frac{y_{c1}(x_2) - y_2}{y_{c1}(x_2) - y_{c2}(x_2)}$

For linear ODEs no iterations are needed

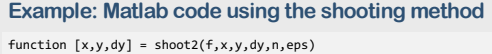

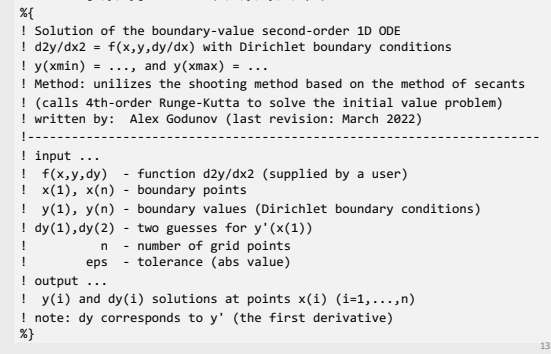

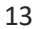

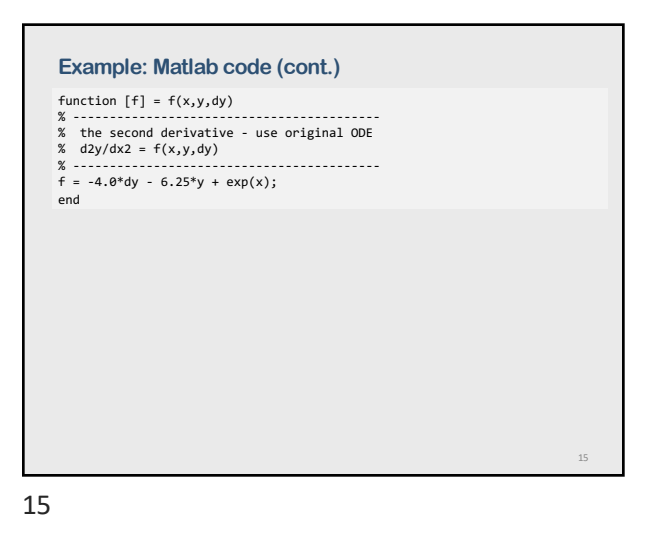

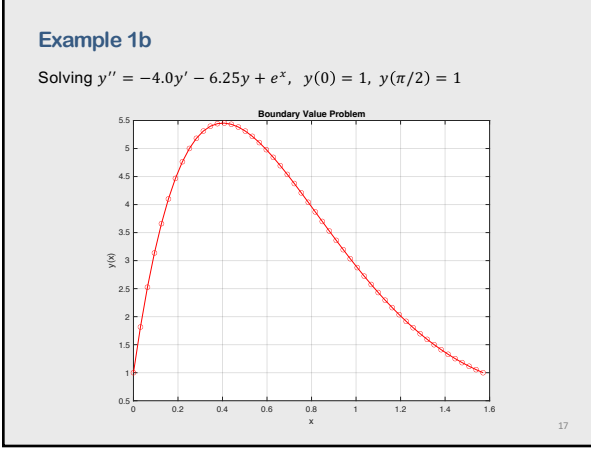

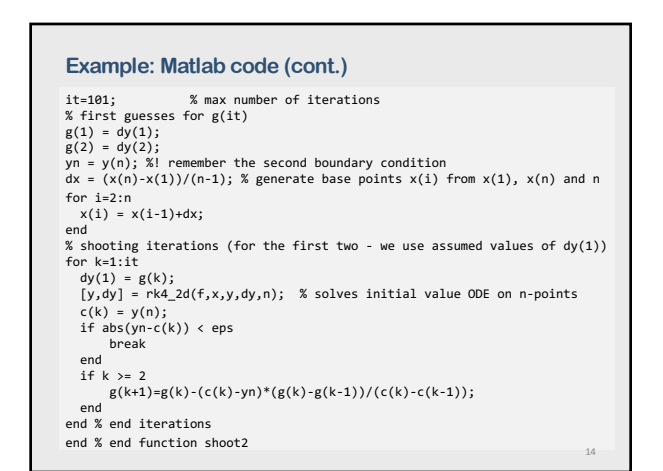

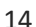

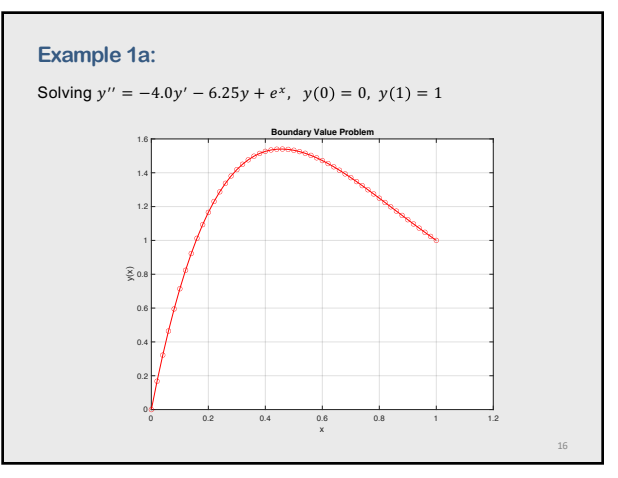

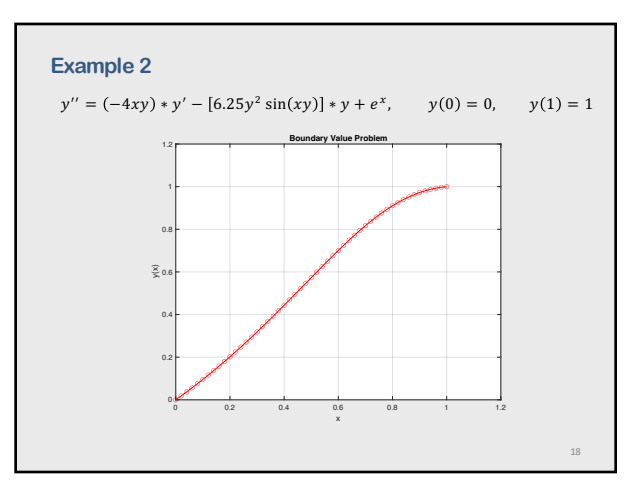

#### **The shooting method for other boundary conditions**

The boundary-value problems considered so far had Dirichlet (i.e., known function value) boundary conditions.

Many problems have derivative (i.e., Neumann) or mixed boundary conditions.

The shooting method for derivative boundary conditions is analogous to the shooting method for Dirichlet boundary conditions, except that we shoot for the value of the derivative instead of the value of the function at the boundary.

For the mixed boundary conditions we shoot for the mixed conditions.

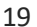

**Part 3: The equilibrium method**

21

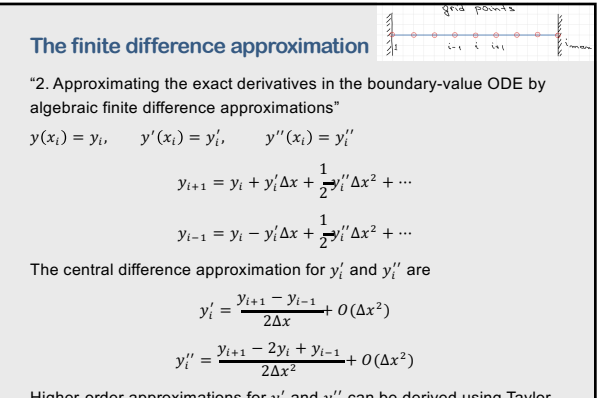

Higher-order approximations for  $y'_i$  and  $y''_i$  can be derived using Taylor series (see lecture notes on Differentiation)

## **Summary for the shooting method**

#### Pro

- Solving as initial value problem
- Works very well for both linear and nonlinear ODEs
- Easy to implement fourth- or higher-order methods
- No solving a system of FDA equations

Con

- Iterative approach
- Shooting for more than one boundary condition is time-consuming

20

19

#### **The equilibrium (boundary value) method**

Key idea: construct a finite difference approximation of the exact ODE at every point on a discrete finite difference grid. Then a system of equations must be solved simultaneously. Here are the steps:

- 1. Discretizing the continuous solution domain into a discrete finite difference grid
- 2. Approximating the exact derivatives in the boundary-value ODE by algebraic finite difference approximations
- 3. Substituting the FDAs into the ODE to obtain an algebraic finite difference equation
- 4. Solving the resulting system of algebraic FDEs (for linear ODEs – a system of linear equations)

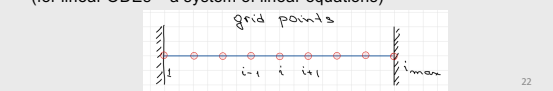

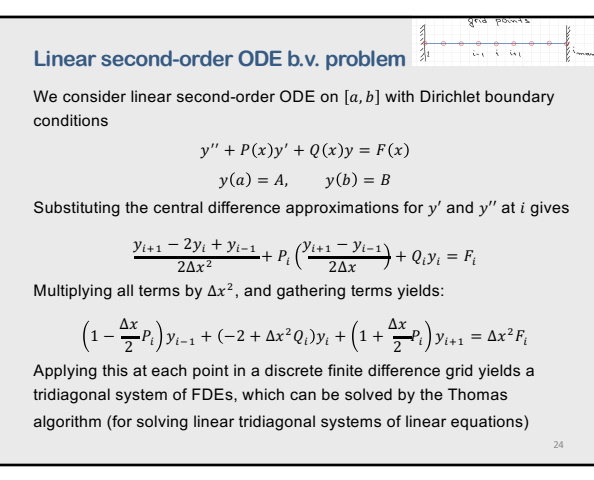

**Example: application to five points**   $i = 1, 2...5$ <br>Introducing the following notations  $\frac{d}{d}$   $\sim$   $\frac{d}{d}$ Introducing the following notations  $\label{eq:1D3V:2} a_i = 1 - \frac{\Delta x}{2} P_i,$  $\label{eq:1D1V:2} b_i = -2 + \Delta x^2 Q_i, \qquad c_i = 1 + \frac{\Delta x}{2} P_i,$  $d_i = \Delta x^2 F_i$ the system of equations can be rewritten as  $\label{eq:1} a_i y_{i-1} + b_i y_i + c_i y_{i+1} = d_i$  $\begin{array}{rclcrcl} a_2y_1 & +c_1y_2 & +0 & +0 & +0 & = & d_1-a_1y_0\ a_2y_1 & +b_2y_2 & +c_2y_3 & +0 & +0 & = & d_2\ 0 & +a_3y_2 & +b_3y_3 & +c_3y_4 & +0 & = & & d_3\ 0 & +0 & +a_4y_3 & +b_4y_4 & +c_4y_5 & = & & d_4\ \end{array}$ 0 +0 +0  $a_5y_4$  +b<sub>5</sub>y<sub>5</sub> =  $d_5 - a_5y_6$ where  $y_0 = y(a)$ ,  $y_6 = y(b)$ . This is clearly a tri-diagonal system. 25

25

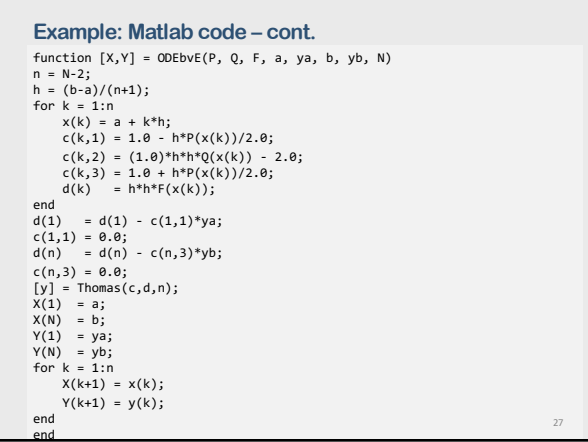

27

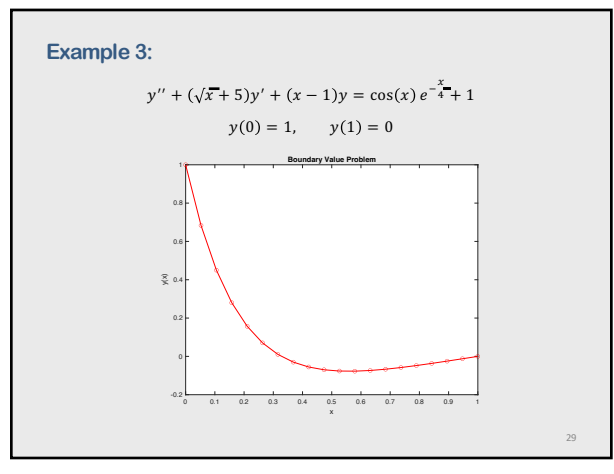

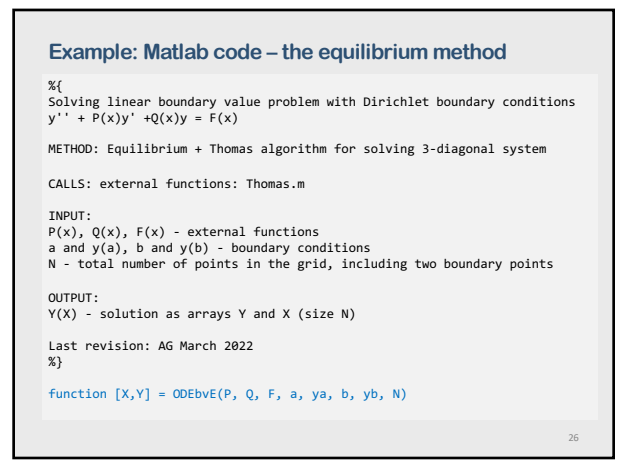

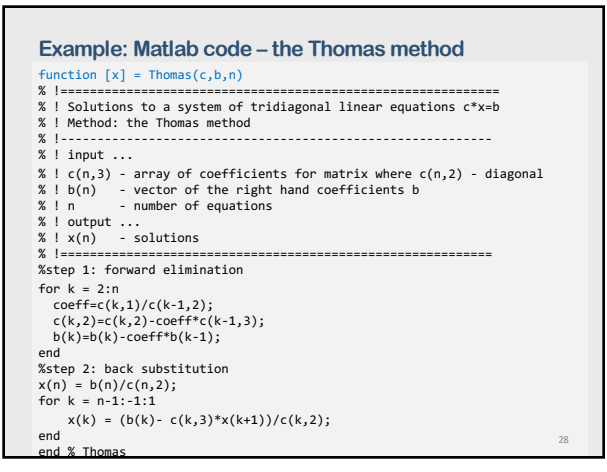

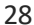

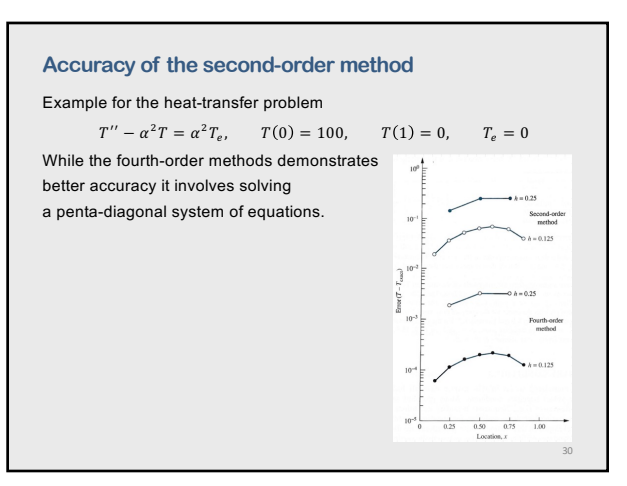

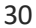

#### **Derivative boundary conditions on the right**

When the equilibrium method is used to solve a boundary-value problem with a derivative boundary condition, a finite difference procedure must be developed to solve for the value of the function at the boundary where the derivative boundary condition is imposed.

The finite difference approximation for Dirichlet boundary conditions

$$
\left(1-\frac{\Delta x}{2}P_i\right)y_{i-1}+(-2+\Delta x^2Q_i)y_i+\left(1+\frac{\Delta x}{2}P_i\right)y_{i+1}=\Delta x^2F_i
$$

Assume that point  $n$  is the last point of interest, and the  $n + 1$  is the right boundary point.

With the Dirichlet boundary condition we have  $y_{n+1}$ , now we have  $y'_{n+1}$ . How to update the FDA for given  $y'_{n+1}$ ?

31

# **Derivative boundary conditions on the left** On the left side we can use Newton's forward difference polynomial for the first derivative at  $i = 0$  to connect it to the value of the function at the same point. Good practice exercises: 1. Update the FDA system of equations when the derivative boundary condition is given for the right boundary point. 2. Update the FDA system when the derivative condition is given for the left boundary point. 33

33

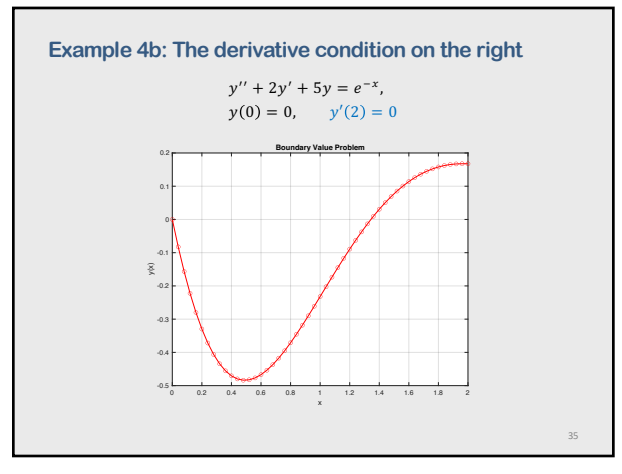

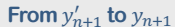

We can use Newton's backward difference polynomial for the first derivative at  $n + 1$  to connect it to the value of the function at the same point.

#### 1. First-order

 $y_{n+1} = y_n + \Delta x y'_{n+1}$ this is  $O(\Delta x)$  accuracy, but if the solution is well behaved then there is no problem

2. Second-order

$$
y_{n+1} = \frac{1}{3}(4y_n - y_{n-1} + 2\Delta xy'_{n+1})
$$

3. Third-order

 $y_{n+1} = \frac{1}{11} (18y_n - 9y_{n-1} + 2y_{n-2} + 6\Delta x y'_{n+1})$ 

Generally the second-order method provides the best results since it's accuracy is the same as the second-order FDA – same order  $(\Delta x)^2$ 

32

31

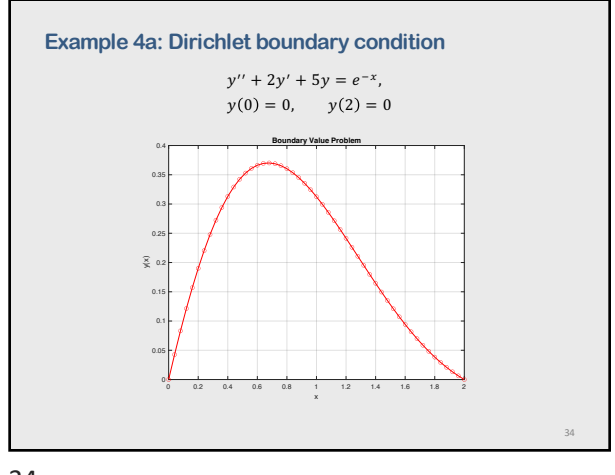

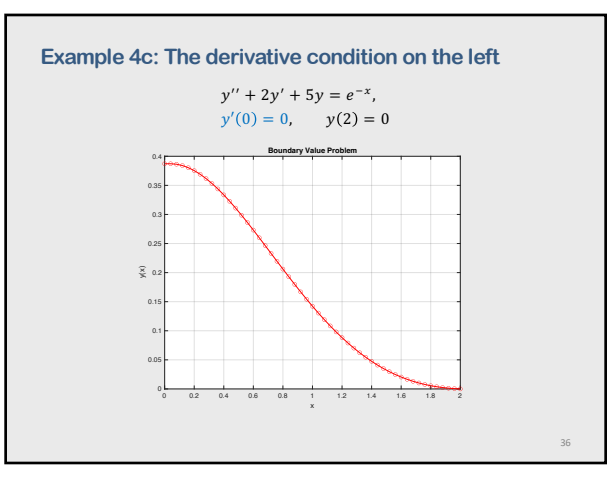

40

#### **Boundary conditions at infinity**

Occasionally one boundary condition is given at infinity. In such a case, the boundary conditions might be  $y(0) = A, \qquad y(\infty) = B.$ There are two procedures for implementing boundary conditions at infinity: finite domain and asymptotic solution

37

#### **Boundary conditions at infinity**

#### Asymptotic solution:

A second approach for implementing boundary conditions at infinity is based on an asymptotic solution for large values of  $x$ . In many problems, the behavior of the solution near  $x \to \infty$  is much simpler than the behavior in the near region, and the simplified differential equation can be solved exactly, including the boundary condition at infinity, to yield the solution  $y_{asymp}(x) = F(x)$ .

The boundary condition for the solution of the original differential equation is determined by choosing a finite location,  $x = X$ , and using it as boundary condition at  $X$  as  $F(X) = Y$ 

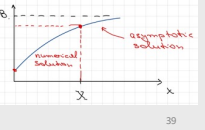

39

#### **Summary for the equilibrium method**

Pro

- Boundary conditions are automatically satisfied
- The method is good for complicated or delicate boundary conditions Con
- A system of FDA equations should be solved
- Achieving higher than second-order accuracy demands solving a system of many FDA equations
- Non-linear ODEs yields a system of non-linear FDA equations (hard to solve)
- The method needs special handling for non-uniform grids.

# **Boundary conditions at infinity**

Finite domain:

In this approach, the boundary condition at  $x = \infty$  simply replaced by the same boundary condition applied at a finite location,  $x = X$ . Thus  $y(\infty) = B \rightarrow y(X)$ .

The major problem with this approach is determining what value of  $X$ , if any, yields a reasonable solution to the original problem.

In most cases, our interest is in the near the region far away from infinity. In that case, successively larger values of  $X$ , denoted by  $X_1, X_2$ , etc., can be chosen, until successive solutions in the region of interest change by less than some prescribed tolerance.

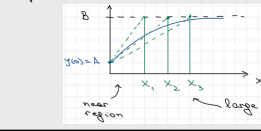

38

37

#### **Nonlinear ODEs**

While the shooting method works well for both linear and non-linear ODE, the equilibrium method is only practical for linear ODE.

Otherwise we need to solve a system of nonlinear FDA equations using, for example, the Newton's method. In this case we need to have a good initial guess.

40

**Part 4:** 

## **Eigenvalue problem**

#### **Major methods for the boundary value problem**

Eigenproblems arise in equilibrium problems in which the solution exists only for special values (i.e., eigenvalues) of a parameter of the problem.

Eigenproblems occur when homogeneous boundary-value ODEs also have homogeneous boundary conditions.

The eigenvalues are to be determined in addition to the corresponding equilibrium configuration of the system.

Example: stationary Schrodinger equation for given boundary cond.

$$
-\frac{\hbar^2}{2m}\frac{d^2\psi(x)}{dx^2} + (V(x) - E)\psi(x) = 0
$$

There are two principal methods for solving eigenproblems

- 1. Equilibrium method (most general)
- 2. Shooting method (less powerful than equilibrium methods, but works well with higher accuracy for some problems in physics) <sup>43</sup>

43

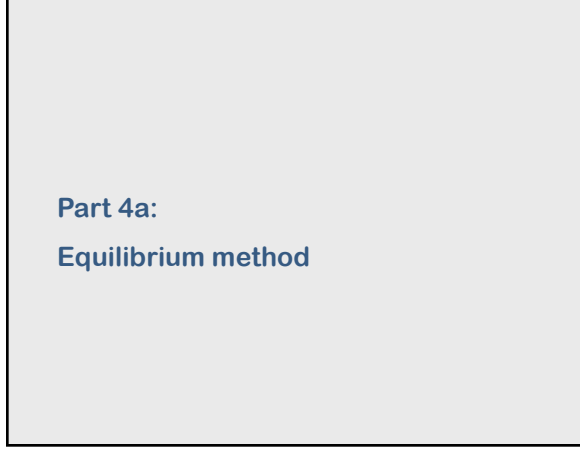

45

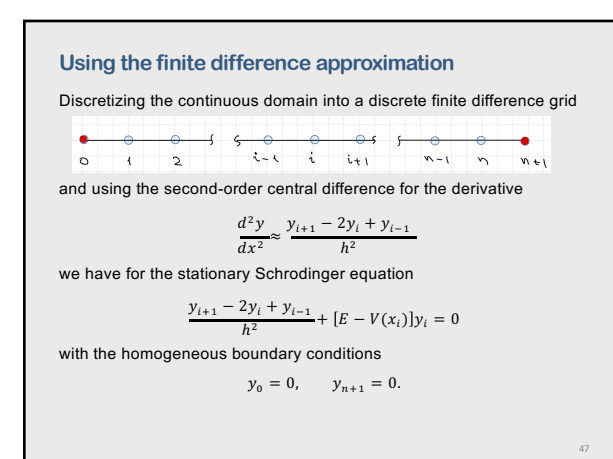

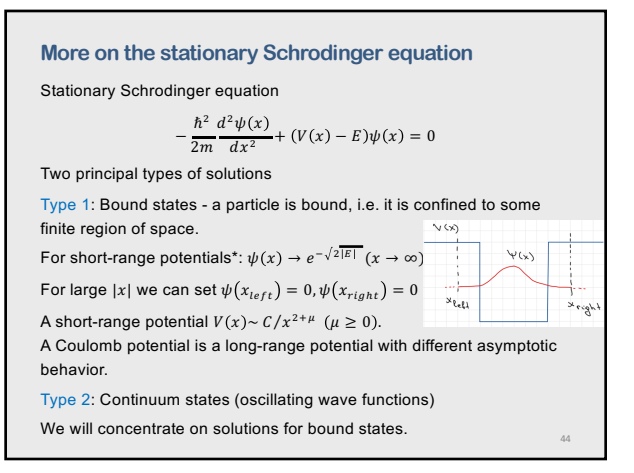

44

#### **The equilibrium method for Schrodinger equation**

While the equilibrium method can be easily applied to a general linear ODE, we will concentrate on solving the stationary Schrodinger equation

Using atomic units (also called Hartree units) we can write

$$
\frac{d^2y}{dx^2} + 2[E - V(x)]y = 0
$$

For bound states with imply the homogeneous boundary conditions

 $y(x_{left}) = 0, \t y(x_{right}) = 0.$ 

46

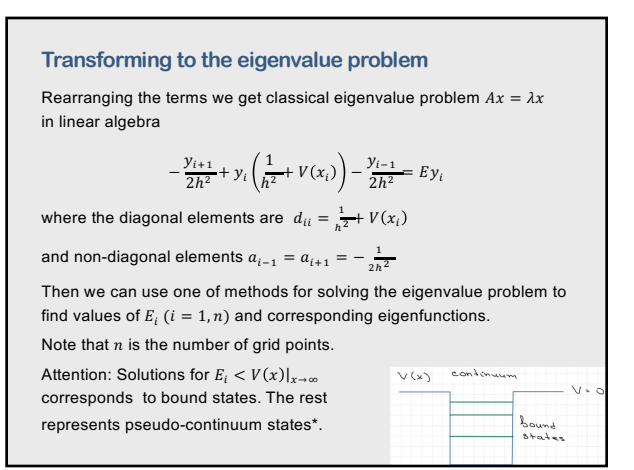

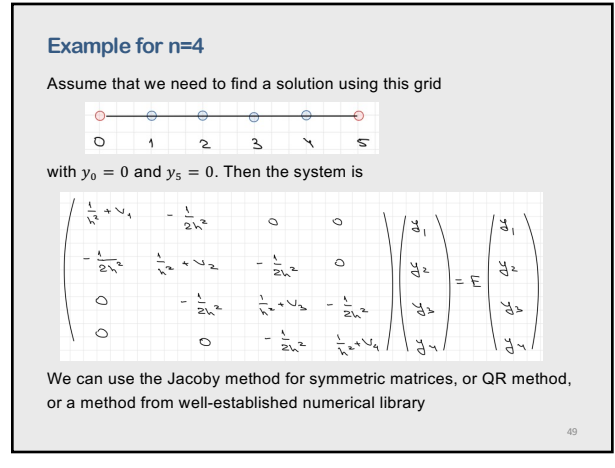

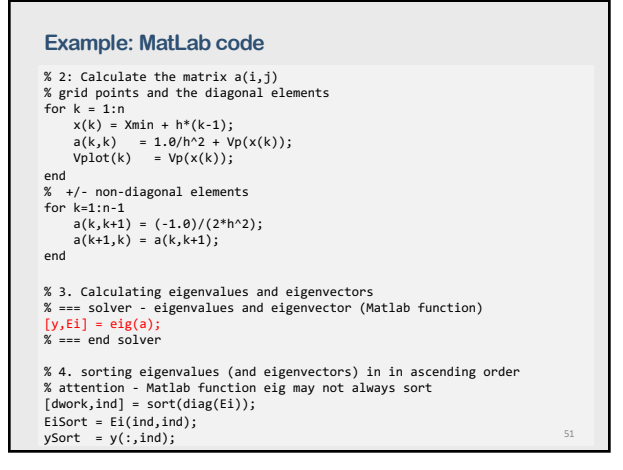

51

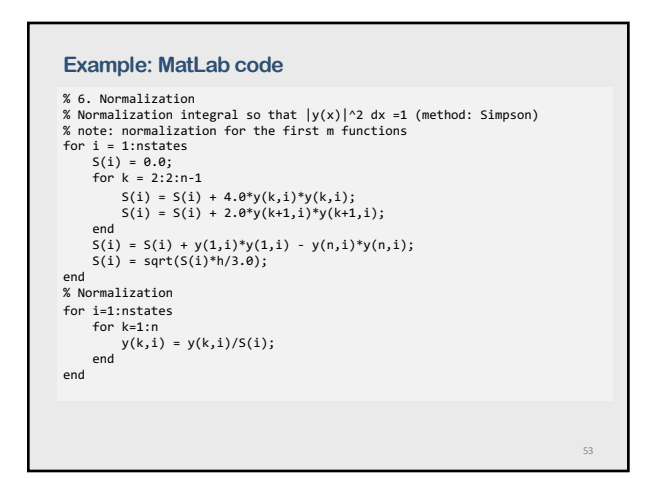

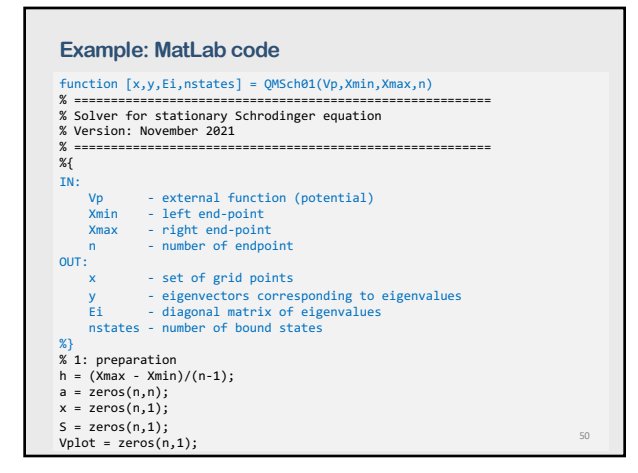

50

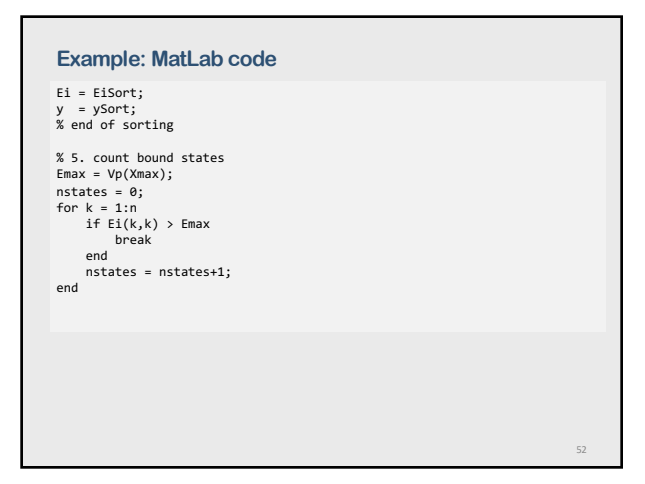

52

#### **Example: MatLab code**

% 7. plot the potential Vmin = min(Vplot); Vmax = max(Vplot); figure (1) plot(x,Vplot,'k','LineWidth',1.2); title('Potential'); xlabel('x'); ylabel('V(x)'); ylim([Vmin-1. Vmax\*1.2+1.]) end

53

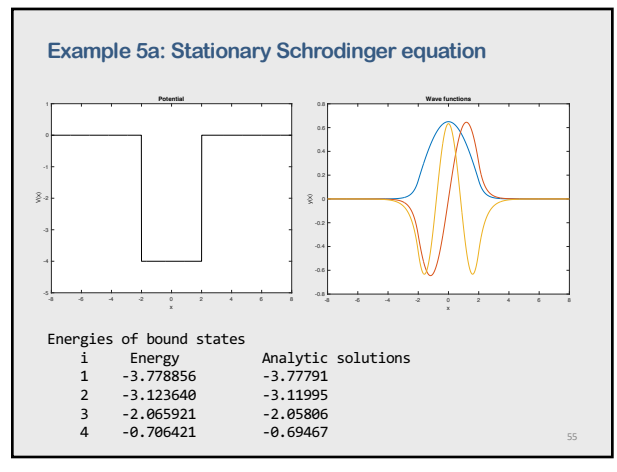

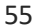

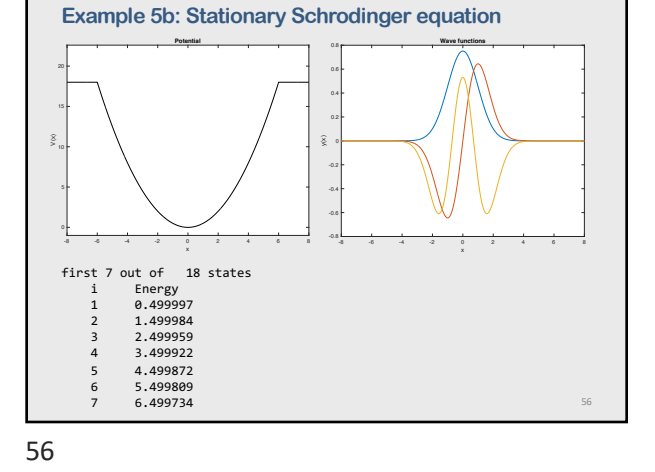

**Example 5c: Stationary Schrodinger equation** first 7 out of 7 states (note that eigenlevels are in two bands) i Energy 1 -4.543076 2 -4.394130 3 -4.162973 4 -3.885428 5 -3.635264<br>6 -0.496734<br>7 -0.139594 - 57.6374 57.637 - 57.637 57.637 57.637 57.637 57.637 57.637 57.637 57 -10 -8 -6 -4 -2 0 2 4 6 8 10 x x -6 -3 **Potential** -10 -8 -6 -4 -2 0 2 4 6 8 10 -0.8 0.8 **Wave functions**

57

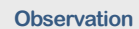

- 1. For a symmetric potential,  $V(x) = V(-x)$  the solutions are either even or odd, that is, the wave function has definite parities.
- 2. Accuracy for states closer to the continuum is lower due to mixing with pseudo-continuum states

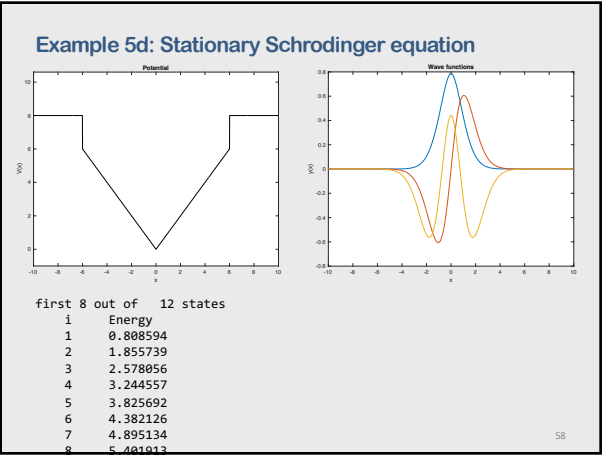

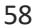

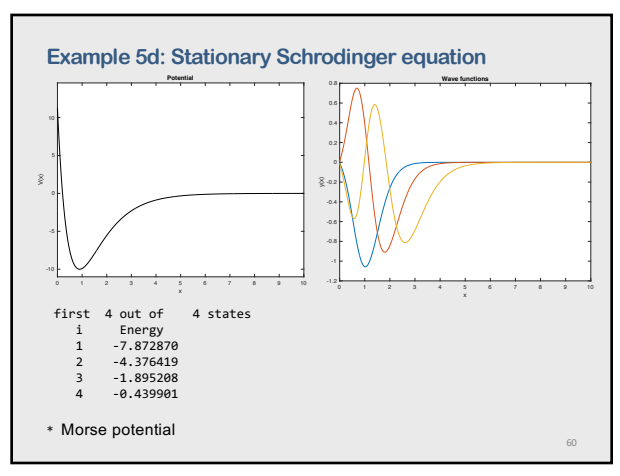

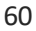

59

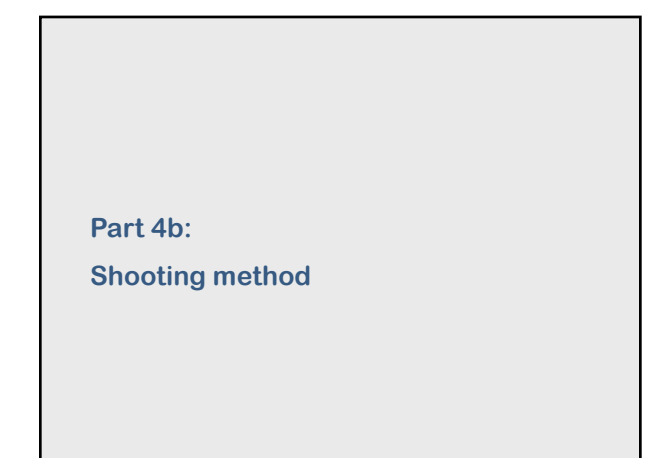

61

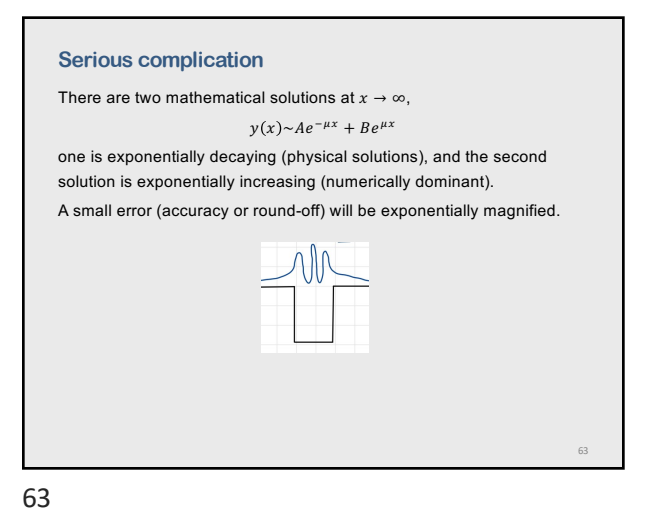

**Example: MatLab code** function [Ei] = Qwell02(Xmin,Xmax,X0,N,Emin,Emax,eps,state) %{ Solving stationary Schrodinger equation y'' + 2(E-V(x))y = 0 METHOD: shooting method + Runge-Kutta 4th as initial value problem CALLS: rk4\_2d(x,y,dy,n), ypp(x,y,dy), V(x) (potential) INPUT:<br>
Y(X) - a potential (as a function, so far the name is fixed)<br>
XMXIN, XMAX - left sand right endpoints for integration<br>
X0 - "meeting point" (results should not depend on it)<br>
N - number of points for the whole inte OUTPUT:<br>Ei - eigenvalue (energy)<br>Additional output (in the function)<br>Plot 1: matching (left/right) wavefunctions and derivatives<br>Plot 2: Wavefunction (normalized)<br>%} global Ee % Max number of iterations % Working arrays<br>Delta = zeros(MaxIter,1);<br>E = zeros(M,1);<br>Vp = zeros(N,1); 65

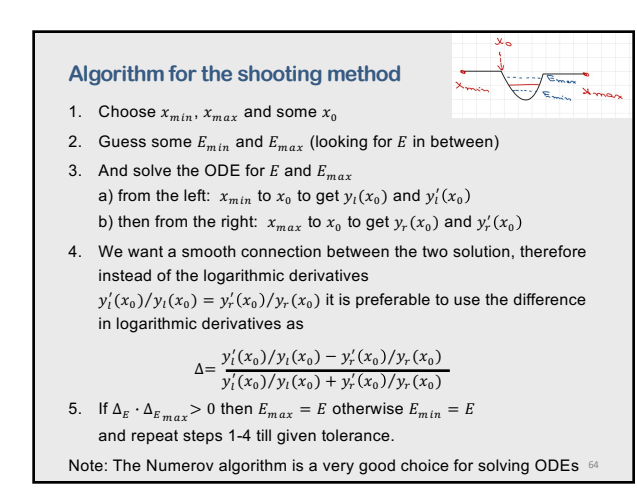

**The shooting method for Schrodinger equation** The idea is close to the shooting method for a regular boundary value

Since for bound states asymptotically  $y(x) \sim e^{-\mu|x|}$  then for  $y'(x) \sim \mu e^{-\mu |x|}$  where  $\mu = \sqrt{2E}$  (*E* is the energy)

Attention (watch the signs of the derivatives for even and odd states) Then we guess a value of  $E$  and integrate from  $x_{min}$  to  $x_{max}$ , and check if we satisfy the boundary condition on the right. And we keep adjusting

problem.

 $E$  till it works.

62

We choose some  $x_{min}$  and  $x_{max}$  as interval of integration of the ODE. We set the boundary conditions as  $y(x_{min}) = 0, \qquad y(x_{max}) = 0$ 

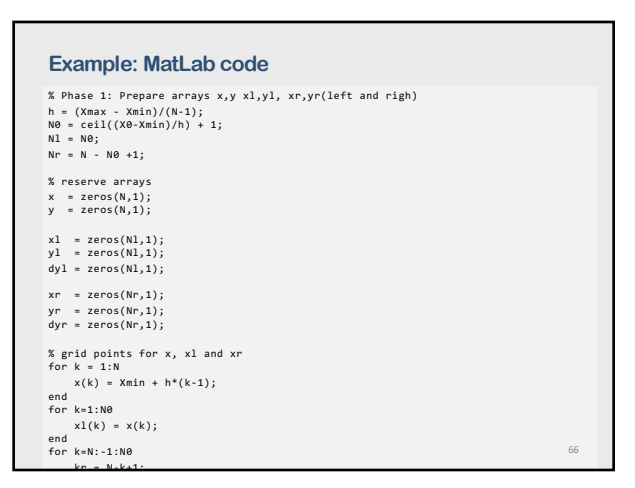

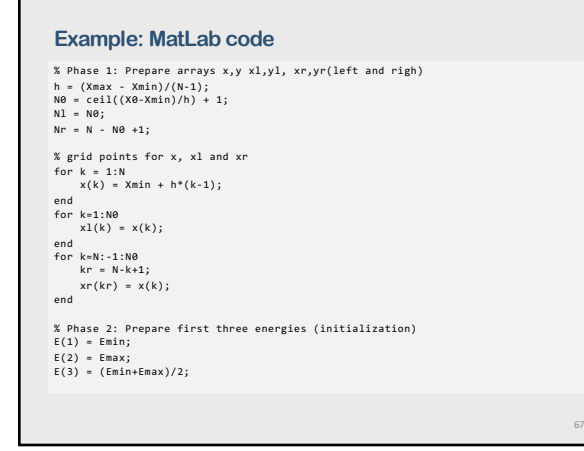

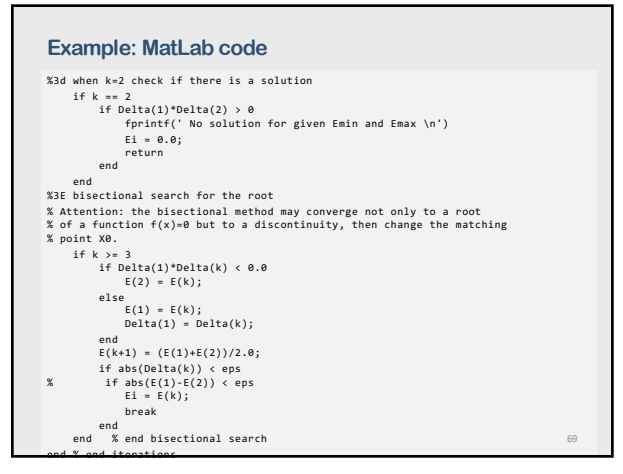

69

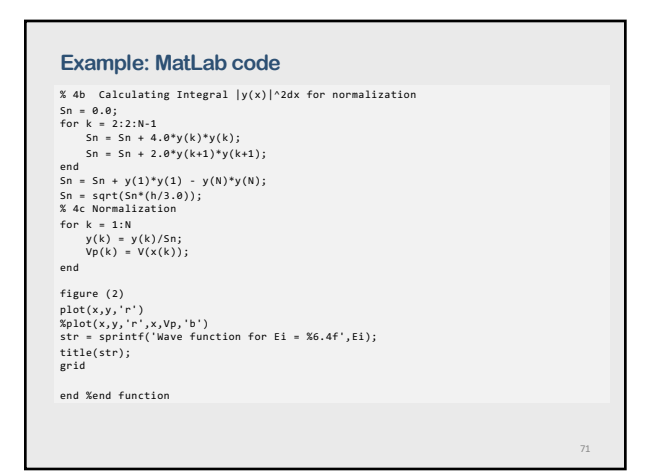

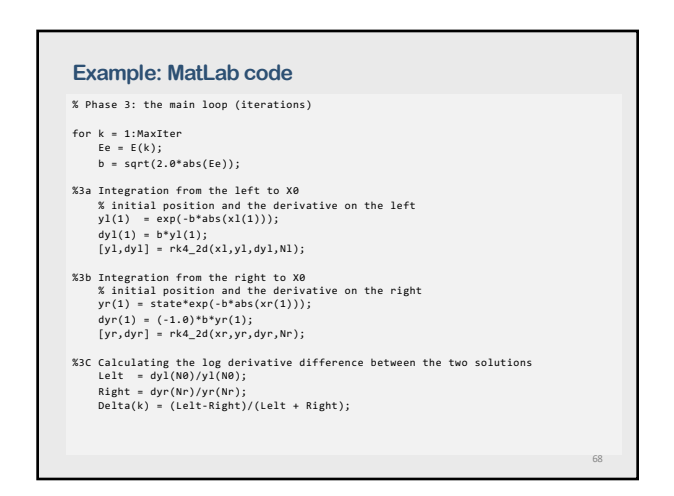

68

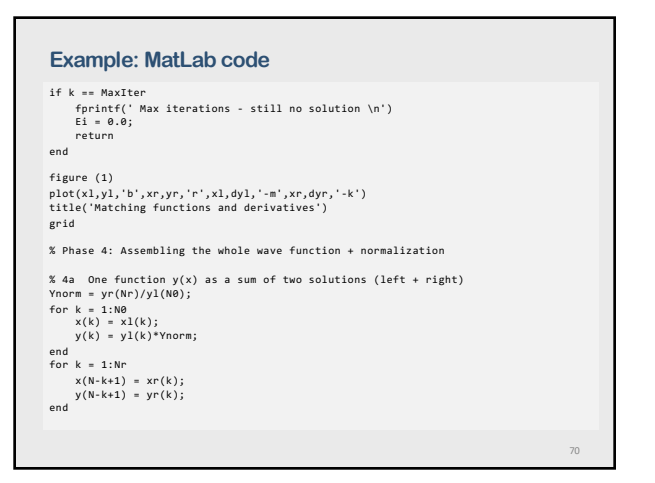

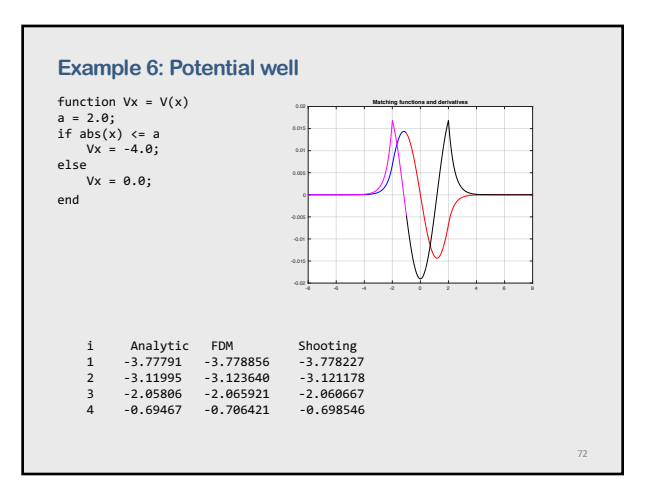

#### **The Numerov method**

While Runge-Kutta methods (RK- 4<sup>th</sup> order or RKF45) works very well for solving ODEs, there is a powerful method for solving second-order ODEs that don't have first derivative.

We consider equation

 $\frac{d^2y}{dx^2} + k^2(x)y = S(x)$ 

The power of the Numerov method is to get extra precision in the second derivative by taking advantage of there being no first derivative in equation above.

73

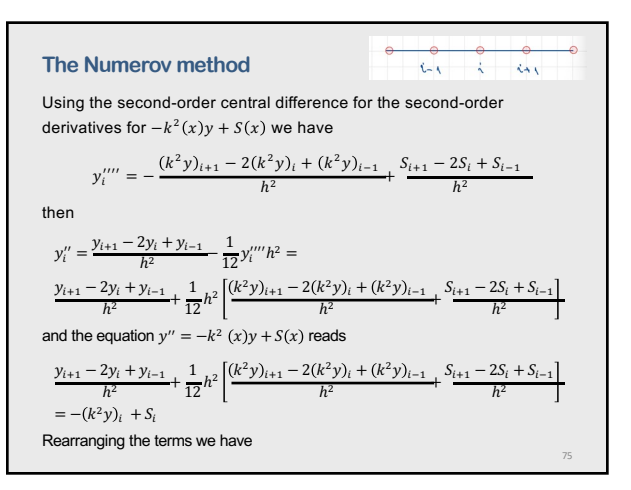

75

#### **The Numerov method**

Two issues:

- 1) the method is not self-starting, however, we can use the asymptotic behavior
- 2) the method does not provide first derivatives on its own. But we need them when matching the wave functions. We can calculate the first derivative using the central difference formula or more precisely

$$
y'_{i} = \frac{1}{2h} \left[ \left( 1 + \frac{h^{2}}{12} k_{i+1}^{2} \right) y_{i+1} - \left( 1 + \frac{h^{2}}{12} k_{i-1}^{2} \right) y_{i-1} \right] + O(h^{4})
$$

Summary for the Numerov method:

The speed gain for shooting with Numerov's method is significant. We can use it to extend calculations to systems requiring large number of grid points.

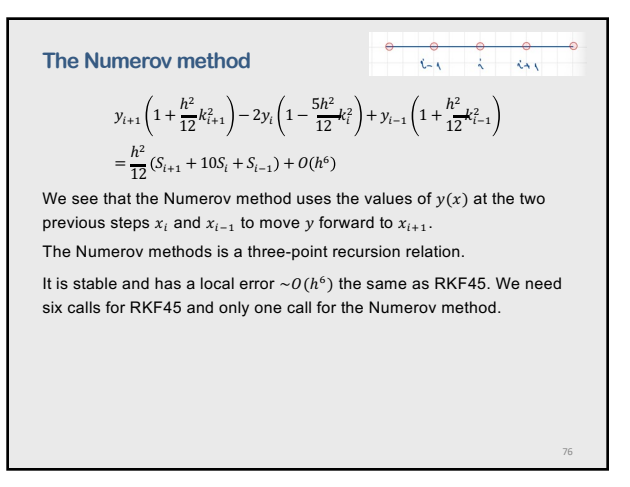

**The Numerov method**

Then

74

The Taylor series for the function  $y(x)$  at the points  $i + 1$  and n  $i - 1$  $y_{i+1} = y_i + y'_i h + \frac{1}{2} y''_i h^2 + \frac{1}{6} y'''_i h^3 + \frac{1}{24} y'''_i h^4 + \cdots$  $y_{i-1} = y_i - y'_i h + \frac{1}{2} y''_i h^2 - \frac{1}{6} y'''_i h^3 + \frac{1}{24} y'''_i h^4 - \cdots$  $y_{i+1} + y_{i-1} = 2y_i + y_i''h^2 + \frac{1}{12}y_i''''h^4 + \cdots$ 

 $y_i'' = \frac{y_{i+1} - 2y_i + y_{i-1}}{h^2} - \frac{1}{12}y_i'''h^2$ At the same time from the differential equation  $\frac{d^2y}{dx^2} + k^2(x)y = S(x)$ 

 $y_i^{mn} = \frac{d^2}{dx^2}(-k^2(x)y + S(x))\Big|_{x=x_i}$ 

 $C_{2}$ 

 $\lambda$ 

76

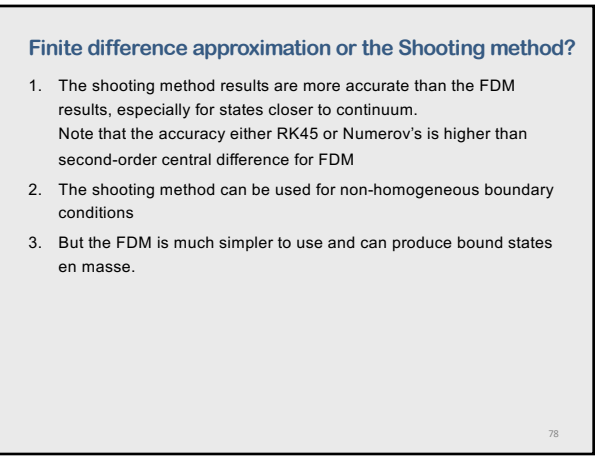

82

84

#### **More methods I: Final Element Method**

Final element method - very powerful for solving Partial Differential Equations.

It can be used for solving Schrodinger equation too.

FEM breaks space up into multiple geometric objects (elements), determine approximate solution for each element, and then match the solutions up at the element edges.

Much more powerful than FDM but MUCH more work required.

#### **More methods II: Basic expansion method**

The idea – expand the unknown function on a finite basis set The method is very popular for structure calculations in multi-electron systems. It's often called as Configuration Interaction method. There are very many variants of the method.

80

79

81

#### **More methods III: Variational methods**

The idea – the exact wavefunction gives the lowest energy for the ground state

$$
E_0 = \frac{\langle \psi_0(r) \big| \hat{H} \big| \psi_0(r) \rangle}{\langle \psi_0(r) \big| \psi_0(r) \rangle}
$$

The variational method can be adapted to give bounds on the energies of excited states (under certain conditions).

There are many versions of the method: Hartree-Fock method, Variational Monte-Carlo method

81

79

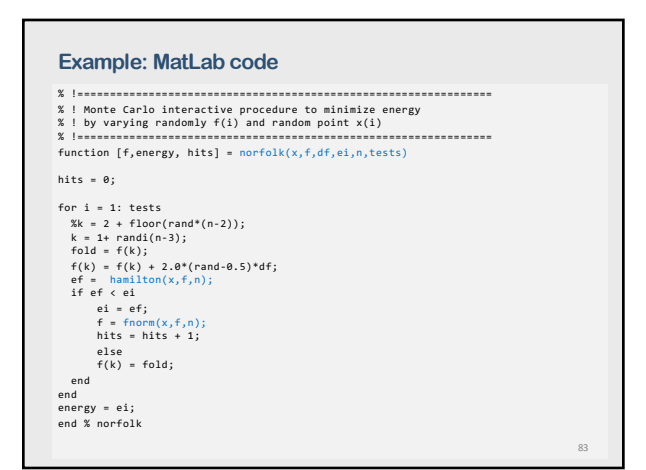

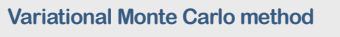

The objective is finding  $\psi(x)$  that minimize

$$
E_0 = \frac{\langle \psi_0(x) | \hat{H} | \psi_0(x) \rangle}{\langle \psi_0(x) | \psi_0(x) \rangle} = \frac{\langle \psi_0(x) | -\frac{1}{2} \nabla^2 + V(x) | \psi_0(x) \rangle}{\langle \psi_0(x) | \psi_0(x) \rangle}
$$

Steps:

1. Choose a trial function  $y_t(x)$  and discretize space into bins  $\Delta x$  size

2. Choose randomly a "bin  $i$ " (or  $x_i$  value) and create a provisional function  $y_p(x)$  by changing  $y_t(x)$  function in  $x_i$  location by an amount chosen randomly  $\pm dy_k$  using Monte Carlo

3. Calculate  $E_p$ . If it is lover that  $E_t$  with  $y_t$  then accept the provisional function, if it is higher that  $E_t$  then discard the provisional function

4. Keep doing 2 and 3 till desired tolerance is reached

Note: Use Metropolis method to accept/reject solutions with  $E_p > E_t$ 

82

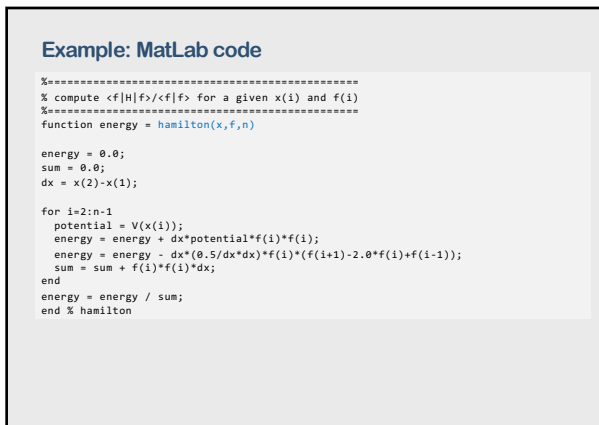

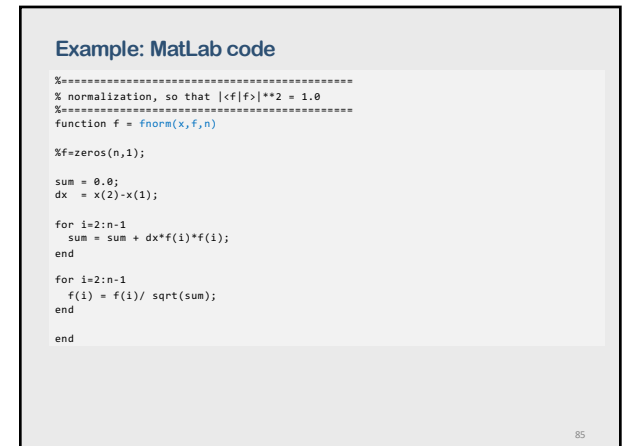

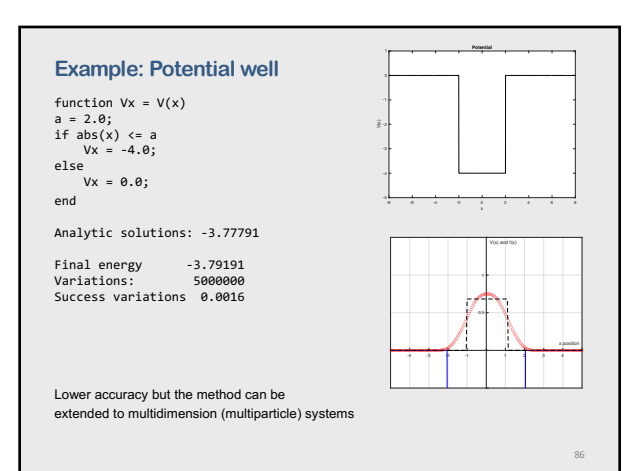

86

87

### **More methods IV: Density Functional Theory**

Nobel Prize 1998

The method gives energy levels (mostly ground state energies) without calculating wave functions!